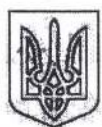

# МІНІСТЕРСТВО ОСВІТИ І НАУКИ УКРАЇНИ КИЇВСЬКИЙ НАЦІОНАЛЬНИЙ УНІВЕРСИТЕТ БУДІВНИЦТВА І АРХІТЕКТУРИ

# HAKA3

 $R$   $R$ .  $L$ , L

No.

Про направлення на навчально-педагогічну практику студентів факультету АІТ

З метою виконання навчального плану та відповідно до Положення про організацію практик студентів Київського національного університету будівництва і архітектури, затвердженого Вченою радою КНУБА протокол від 27.05.2016 № 44 (введено в дію наказом ректора від 02.11.2016 № 476)

#### НАКАЗУЮ:

1. Направити студентів II курсу спеціальностей: «Професійна освіта. Комп'ютерні технології», «Професійна освіта. Машинобудування», денної форми здобуття освіти, факультету AIT на навчально-педагогічну практику по кафедрі професійної освіти з 07.02.2022 по 25.02.2022 згідно з додатком.

2. Відповідальна за проведення практики від кафедри професійної освіти Галина Корчова.

В умовах карантину практика проводиться з дотриманням усіх санітарноепідеміологічних норм.

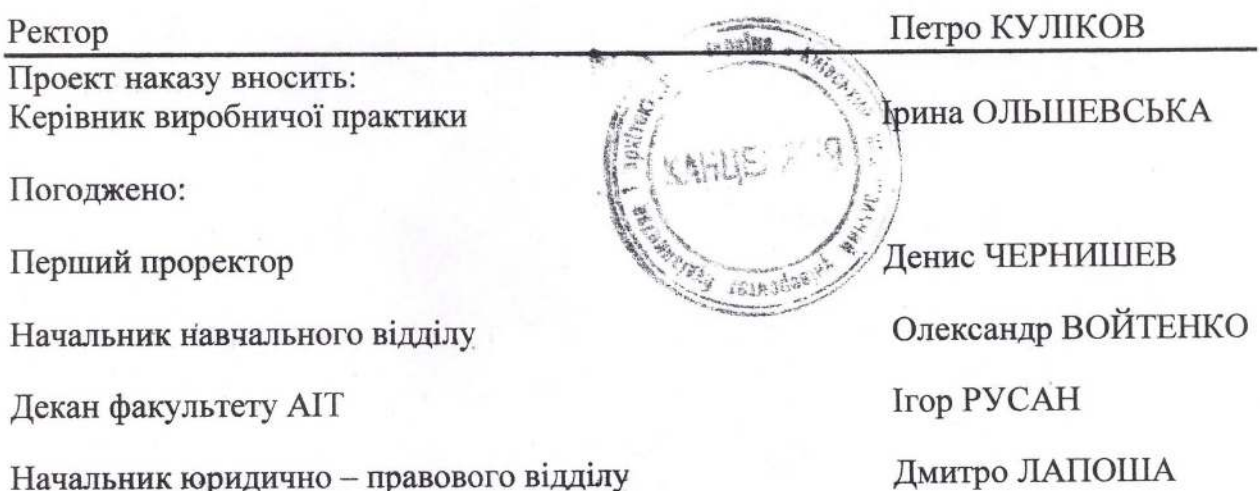

Додаток до наказу

ректора КНУБА

Список студентів, що проходять навчально- педагогічну практику та місць, що є базою проходження цієї практики

Київське вище професійне училище швейного та перукарського мистецтва, 03087, м. Київ, вул. Єреванська, 12А.

### ПНК-21

- 1. Атаманенко Євген Русланович
- 2. Горбатюк Михайло Євгенійович
- 3. Коренюк Тамара Олегівна
- 4. Ковбасюк Богдан Юрійович
- 5. Лемешко Дмитро Ігорович
- 6. Федорчук Олег Анатолійович
- 7. Степанишина Яна Василівна

## $\Pi$ HM-21

- 1. Рябчун Олена Василівна
- 2. Мишко Артем Іванович

Начальник навчального відділу

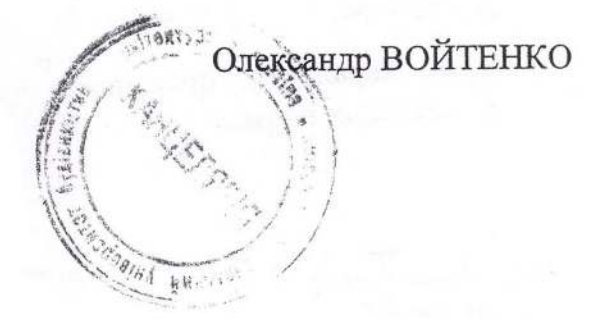